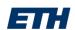

#### **Method of Finite Elements I**

# Chapter 2

### The Direct Stiffness Method

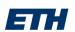

## Direct Stiffness Method (DSM)

- Computational method for structural analysis
- Matrix method for computing the member forces and displacements in structures
- DSM implementation is the basis of most commercial and open-source finite element software
- Based on the displacement method (classical hand method for structural analysis)
- Formulated in the 1950s by Turner at Boeing and started a **revolution in structural engineering**

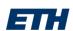

## Goals of this Chapter

- DSM formulation
- DSM software workflow for ...
  - linear static analysis (1st order)
  - 2<sup>nd</sup> order linear static analysis
  - linear stability analysis

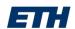

## Computational Structural Analysis

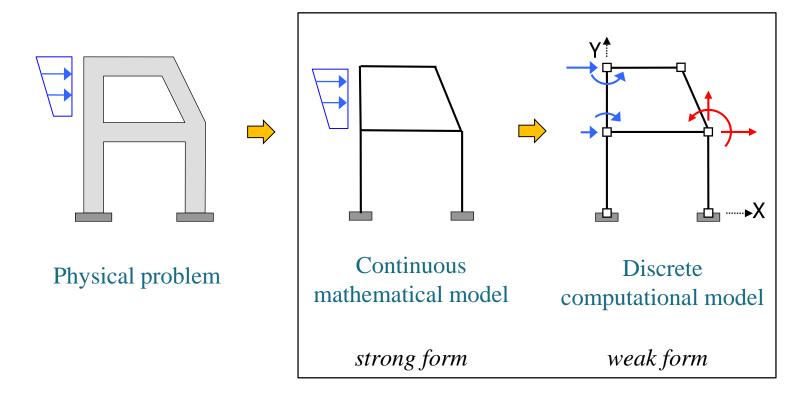

Modelling is the most important step in the process of a structural analysis!

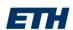

## System Identification (Modelling)

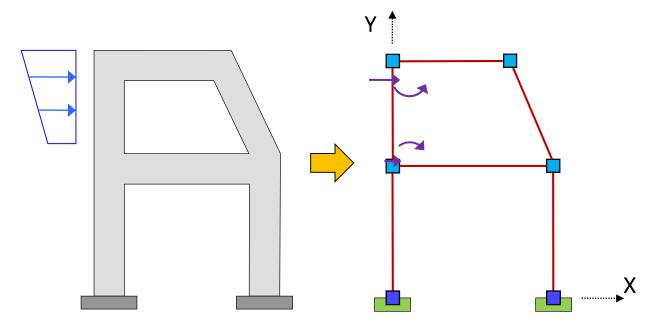

Global Coordinate System

Nodes

Elements

**Boundary conditions** 

Loads

Node numbers

Element numbers and orientation

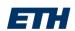

### **Deformations**

#### **System Deformations**

System identification

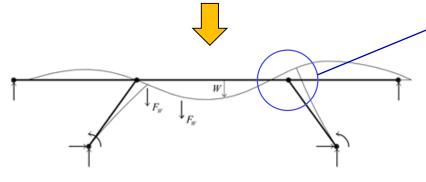

nodes, elements, loads and supports **deformed shape** 

#### **Nodal Displacements**

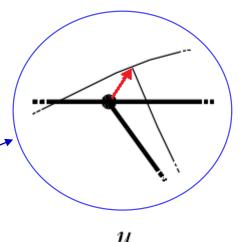

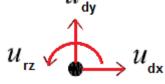

(deformational, nodal)

**degrees of freedom = dofs** 

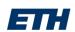

## **Degrees of Freedom**

#### Truss Structure

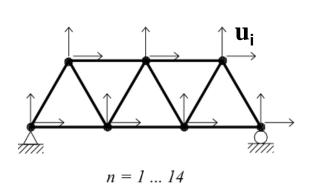

$$\mathbf{u_i} = (\mathbf{u_{dx}}, \mathbf{u_{dy}})$$

dof per node

#### Frame Structure

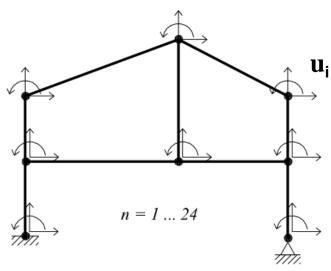

$$\mathbf{u_i} = (\mathbf{u_{dx}}, \mathbf{u_{dy}}, \mathbf{u_{rz}})$$

$$7 * 2 = 14 dof$$

dof of structure

$$8 * 3 = 24 dof$$

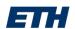

#### **Elements: Truss**

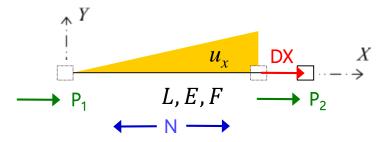

X/Y = local coordinate system

 $u_x$  = displacement in direction of local axis X

DX = displacement of truss end

compatibility 
$$\varepsilon = \frac{DX}{L}$$

const. equation  $\sigma = E \varepsilon$ 

equilibrum 
$$P_2 = -P_1 = N$$

$$N = \int E \, \sigma = EF \, \sigma = \frac{EF}{L} DX$$

1 dof per node

$$P_{1} \xrightarrow{L} \xrightarrow{P_{2}} P_{2}$$

$$DX = (u_{2} - u_{1}) \quad \Rightarrow P_{1} = \frac{EF}{L}(u_{1} - u_{2})$$

$$P_{2} = \frac{EF}{L}(-u_{1} + u_{2})$$

$$\begin{bmatrix} p_1 \\ p_2 \end{bmatrix} = \begin{bmatrix} \frac{EF}{L} & -\frac{EF}{L} \\ -\frac{EF}{L} & \frac{EF}{L} \end{bmatrix} \begin{bmatrix} u_1 \\ u_2 \end{bmatrix}$$

p = k u

**p**: (element) stiffness matrix

**k**: (element) nodal forces

**u**: (element) displacement vector

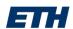

### **Elements: Beam**

#### 3 dof per node

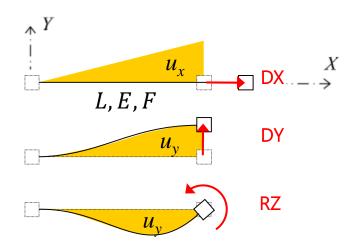

 $u_x$  = displacement in direction of local axis X

 $u_y$  = displacement in direction of local axis Y

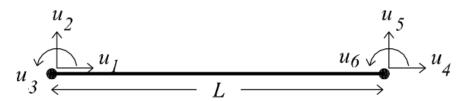

$$\begin{bmatrix} \frac{EF}{L} & 0 & 0 & -\frac{EF}{L} & 0 & 0 \\ 0 & \frac{12EI}{L^3} & \frac{6EI}{L^2} & 0 & -\frac{12EI}{L^3} & \frac{6EI}{L^2} \\ 0 & \frac{6EI}{L^2} & \frac{4EI}{L} & 0 & -\frac{6EI}{L^2} & \frac{2EI}{L} \\ -\frac{EF}{L} & 0 & 0 & \frac{EF}{L} & 0 & 0 \\ 0 & -\frac{12EI}{L^3} & -\frac{6EI}{L^2} & 0 & \frac{12EI}{L^3} & -\frac{6EI}{L^2} \\ 0 & \frac{6EI}{L^2} & \frac{2EI}{L} & 0 & -\frac{6EI}{L^2} & \frac{4EI}{L} \end{bmatrix}$$

u<sub>1</sub>
u<sub>2</sub>
u<sub>3</sub>
u<sub>4</sub>
u<sub>5</sub>

k

u

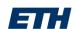

### **Elements: Global Orientation**

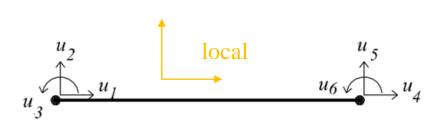

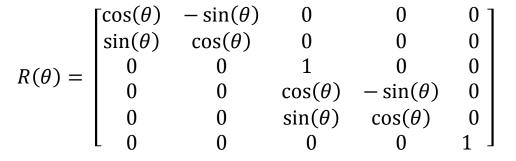

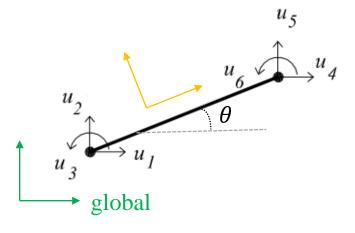

$$\mathbf{u}_{\text{glob}} = \mathbf{u} = R \mathbf{u}_{\text{loc}}$$

$$\mathbf{k}_{\text{qlob}} = \mathbf{k} = R^T \mathbf{k}_{\text{loc}} R$$

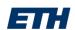

### **Beam Stiffness Matrix**

|                        | $UX_S$          | $UY_S$                             | $UZ_S$                                                | $UX_E$                                          | $UY_E$                                                | $UZ_{E}$                                              |
|------------------------|-----------------|------------------------------------|-------------------------------------------------------|-------------------------------------------------|-------------------------------------------------------|-------------------------------------------------------|
| $FX_S = FY_S = MZ_S =$ | k <sub>11</sub> | k <sub>12</sub><br>k <sub>22</sub> | k <sub>13</sub><br>k <sub>23</sub><br>k <sub>33</sub> | k <sub>14</sub> k <sub>24</sub> k <sub>34</sub> | k <sub>15</sub><br>k <sub>25</sub><br>k <sub>35</sub> | k <sub>16</sub><br>k <sub>26</sub><br>k <sub>36</sub> |
| $FX_S = FY_S = MZ_E =$ | symm.           |                                    |                                                       | k <sub>44</sub>                                 | k <sub>45</sub>                                       | k <sub>46</sub> k <sub>56</sub> k <sub>66</sub>       |

$$p = k u$$

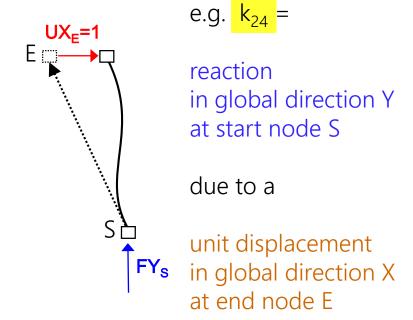

Element stiffness matrix in global orientation

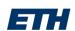

## Nodal Equilibrum

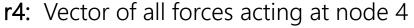

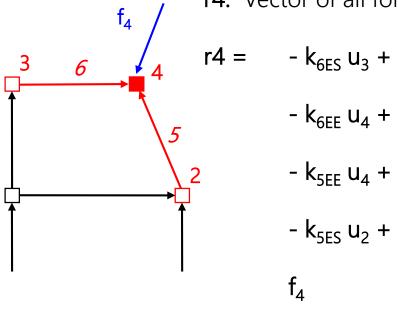

contribution of element 6 due to start node displacement  $u_3$ contribution of element 6 due to end node displacement  $u_4$ contribution of element 5 due to start node displacement  $u_4$ contribution of element 5 due to start node displacement  $u_2$ external load

Equilibrum at node 4:  $r_4 = -k_{5SE} u_2 - k_{6ES} u_3 - k_{5EE} u_4 - k_{6EE} u_4 + f_4 = 0$ 

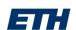

## Global System of Equations

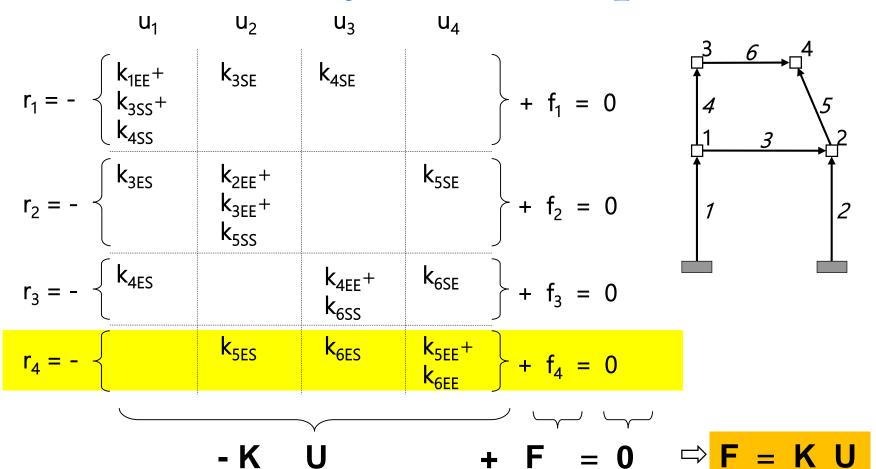

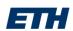

## Global System of Equations

**F** = global load vector = Assembly of all **f**e

K = global stiffness matrix = Assembly of all ke

**U** = global displacement vector = unknown

**F** = **K U** = equilibrium at every node of the structure

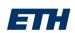

## Solving the Equation System

What are the nodal displacements for a given structure (= stiffness matrix **K**) due to a given load (= load vector **F**)?

$$K U = F$$
 left multiply  $K^{-1}$ 

$$\Rightarrow$$
 K<sup>-1</sup> K U = K<sup>-1</sup> F

$$\Rightarrow$$
 U = K<sup>-1</sup> F

Inversion possible only if **K** is non-singular (i.e. the structure is sufficiently supported = stable)

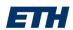

#### **Beam Element Results**

1. Element nodal displacements

Disassemble **u** from resulting global displacements **U** 

2. Element end forces

Calculate element end forces = p = k u

3. Element stress and strain along axis

Calculate moment/shear from end forces (equilibrium equation)
Calculate curvature/axial strain from moments/axial force

4. Element deformations along axis

Calculate displacements from strain (direct integration)

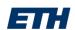

### **Lateral Load**

#### 1. Adjust global load vector

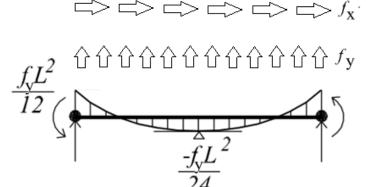

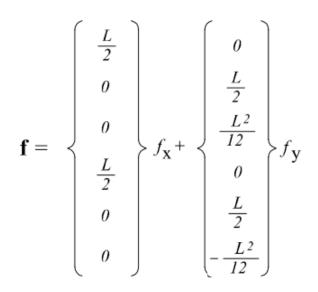

**f** = local load vector => add to global load vector **F** 

#### 2. Adjust element stresses

e.g. bending moment M:

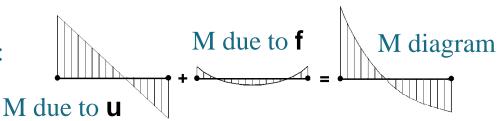

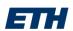

## Linear Static Analysis (1st order)

#### Workflow of computer program

- 1. System identification: Elements, nodes, support and loads
- 2. Build element stiffness matrices and load vectors
- 3. Assemble global stiffness matrix and load vector
- 4. Solve global system of equations (=> displacements)
- 5. Calculate element results

Exact solution for displacements and stresses